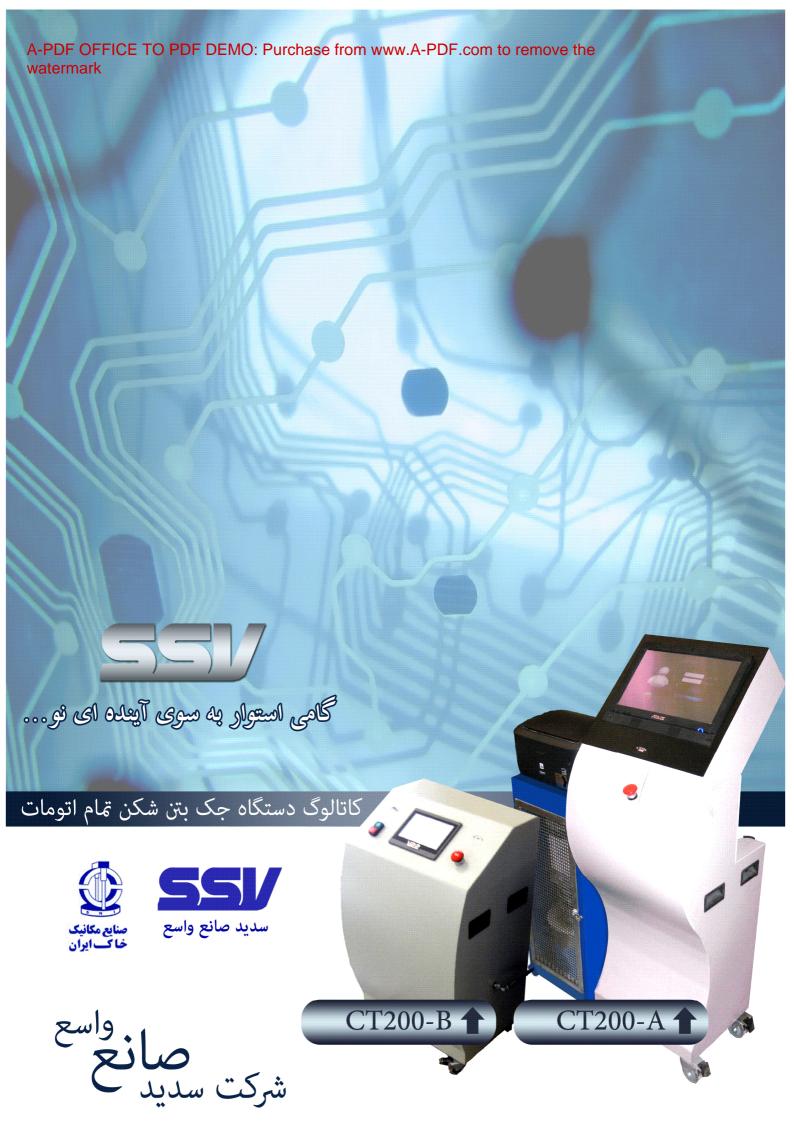

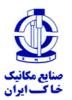

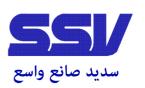

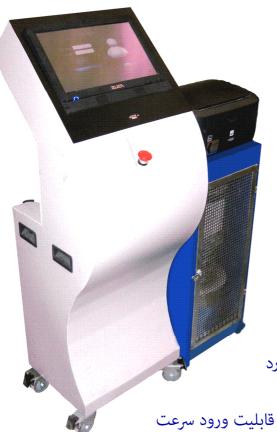

### دستگاه جک بتن شکن 200 تن تمام اتومات مدل CT200-A

این دستگاه قادر به وارد نمودن نیرو تا ماکزیمم 200 می باشد. سرعت اعمال نیرو به نمونه در طول آزمایش ثابت و تمامی مراحل آزمایش از ابتدای بارگذاری تا انتها به صورت اتومات انجام می شود.

### مشخصات فنی یونیت هیدرولیک تمام اتومات:

- این یونیت هیدرولیک قابلیت اعمال فشار تا ماکزیمم Bar 600 را دارد و قادر به اتصال به تمامی جک های هیدرولیک موجود می باشد.

- قابلیت محاسبه و اعمال نیرو به نمونه بر اساس استاندارد و همچنین قابلیت ورود سرعت اعمال نیرو به صورت دلخواه در بازه Kg/s 200 تا Kg/s 2000 را دارد .

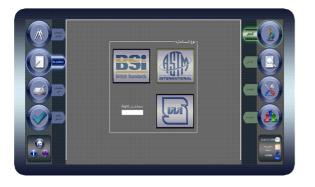

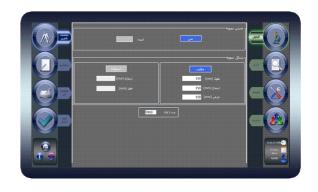

بر اساس ابعاد و شکل غونه وارد شده به سیستم ، سرعت اعمال نیرو به غونه طبق استاندارد انتخابی محاسبه و به دستگاه اعمال می گردد .

- قابلیت ثابت نگه داشتن سرعت اعمال نیرو در طول آزمایش
  - قابلیت ذخیره و بازیابی اطلاعات به تعداد 2000 آزمایش

این دستگاه می تواند اطلاعات ورودی و همچنین نتایج برگرفته از انجام آزمایش به دو شکل مختلف در قالب شیت استاندارد تک گزینه ای و یا چند گزینه ای ذخیره و در صورت نیاز مجددا نهایش ، چاپ و یا انتقال به حافظه جانبی نهاید . اطلاعات به صورت فایل به حافظه جانبی در دو فرمت PDF و Exel انتقال می یابد .

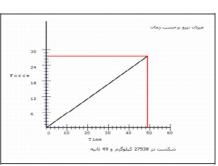

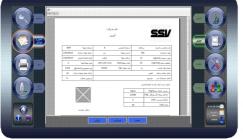

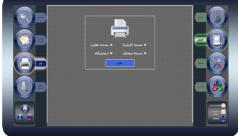

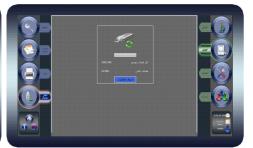

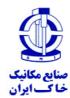

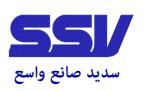

## - قابلیت رسم نمودار تنش بر حسب زمان و همچنین نمودار تنش بر حسب کرنش در صورت نیاز .

- قابلیت انتخاب شکل شکست نمونه پس از انجام آزمایش بر حسب اشکال شماتیک داده شده توسط استاندارد .
- قابلیت انتخاب نوع استاندارد (ASTM ، BSI ، IRAN) و همچنین ورود سرعت اعمال نیرو به صورت دلخواه .
- ورود اطلاعات مشخصات فنی و ظاهری نمونه از قبیل محل خریداری بتن ، مقدار روان کننده ، عیار سیمان ، مقاومت طرح ، اسلامپ ، دمای محل نمونه گیری ، جنس ، ابعاد و وزن نمونه .
  - غايش ميزان اعمال نيرو بر حسب واحد هاى Kg, N, LB.
- قابلیت ورود کاربر های مختلف با رمز عبور های متفاوت و همچنین دسترسی صرفا مدیر واحد آزمایشگاهی برای تنظیمات
  - جلوگیری از ورود نوسانات ولتاژی و جریانی به سیستم برای حفاظت از بخش کنترل .
    - شیر بارگذاری اتومات .
    - قابلیت جستجو و بازیابی اطلاعات بر اساس چهار فرمت مختلف .
      - دارای صفحه نایش 16 اینچ لمسی .
      - سنسور نشان دهنده كاهش حجم غير مجاز روغن .
  - سنسور دما جهت جلوگیری از گرم شدن بیش از حد دما و هیتر برای گرم کردن روغن .
  - سنسور اندازه گیری فشار با مارک WIKA آلمان تا ظرفیت Bar 600 ( با خطای تکرار پذیری ماکزیمم %0.5 ) .
    - قابلیت انجام کالیبراسیون به صورت دستی و اعمال نتایج به سیستم.
  - قابلیت انجام کالیبراسیون به صورت اتومات در صورتی که از دستگاه کالیبراسیون ساخت این شرکت استفاده شود .
    - انجام محاسبات وزن مخصوص ، سطح مقطع ، حجم ، ميزان تنش و نمايش آن در شيت خروجي .
      - قابلیت انتخاب زبان دستگاه (فارسی ، انگلیسی و غیره ) .
    - قابلیت ثبت آرم شرکت آزمایشگاهی بر روی سربرگ شیت خروجی و همچنین نام و نشانی آن واحد .
      - نرم افزار آموزشی نحوه عملکرد دستگاه به صورت صوتی و تصویری .
      - قابلیت بایگانی از کل اطلاعات و ذخیره آن در قسمتی از حافظه غیر قابل دسترس کاربر.
        - قابلیت بروزرسانی نرم افزار از طریق درگاه USB .
        - شامل 1 سال گارانتی و 3 سال خدمات پس از فروش می باشد .

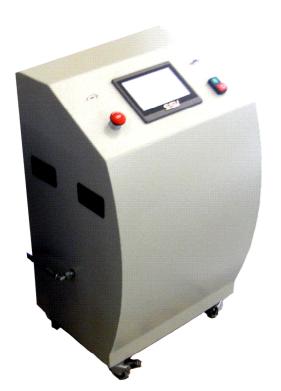

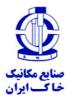

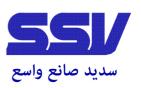

# دستگاه جک بتن شکن 200 تن تمام اتومات مدل CT200-B

این دستگاه قادر به وارد نمودن نیرو تا ماکزیمم 200 می باشد. سرعت اعمال نیرو به نمونه در طول آزمایش ثابت و تمامی مراحل آزمایش از ابتدای بارگذاری تا انتها به صورت اتومات انجام می شود.

### مشخصات فنی یونیت هیدرولیک تمام اتومات:

- این یونیت هیدرولیک قابلیت اعمال فشار تا ماکزیمم Bar 600 را دارد و قادر به اتصال به تمامی جک های هیدرولیک موجود می باشد.
- قابلیت محاسبه و اعمال نیرو به  $\dot{s}$ ونه بر اساس استاندارد و همچنین قابلیت ورود سرعت اعمال نیرو به صورت دلخواه در بازه Kg/s 2000 تا Kg/s 2000 را دارد .

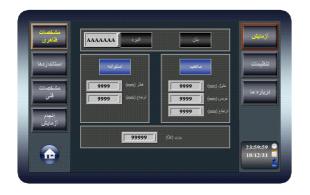

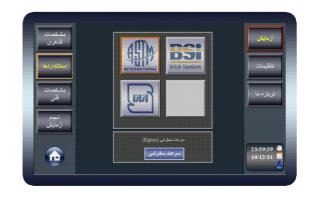

بر اساس ابعاد و شکل نمونه وارد شده به سیستم ، سرعت اعمال نیرو به نمونه طبق استاندارد انتخابی محاسبه و به دستگاه اعمال می گردد .

- قابلیت ثابت نگه داشتن سرعت اعمال نیرو در طول آزمایش .
- قابلیت ذخیره بر روی حافظه جانبی تا 2GB با پسوند BMP -

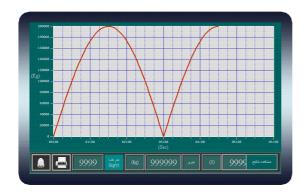

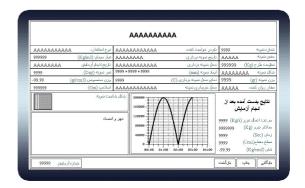

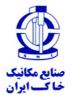

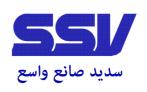

- قابلیت رسم نمودار تنش بر حسب زمان در لحظه .
- امكان انتخاب شكل شكست نمونه پس از انجام آزمايش بر حسب اشكال شماتيك داده شده توسط استاندارد .
- قابلیت انتخاب نوع استاندارد (ASTM ، BSI ، IRAN) و همچنین ورود سرعت اعمال نیرو به صورت دلخواه .
  - امکان ورود یک کاربر برای سیستم و همچنین رمز عبور مخصوص مدیر واحد آزمایشگاهی برای تنظیمات.

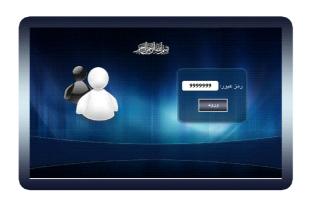

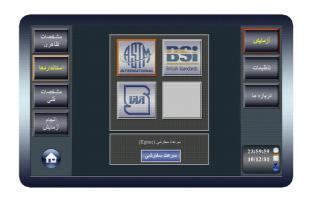

- ورود اطلاعات مشخصات فني و ظاهري نمونه از قبيل محل خريداري بتن
- مقدار روان کننده ، عیار سیمان ، مقاومت طرح ، اسلامپ ، دمای محل نمونه گیری ، جنس ، ابعاد و وزن نمونه .
  - نمایش میزان اعمال نیرو بر حسب واحد Kg.
    - شیر بارگذاری اتومات .
    - دارای صفحه نمایش 7 اینچ لمسی .
  - سنسور نشان دهنده كاهش حجم غير مجاز روغن .
  - سنسور دما جهت جلوگیری از گرم شدن بیش از حد دما و هیتر برای گرم کردن روغن .
- سنسور اندازه گیری فشار با مارک WIKA آلمان تا ظرفیت Bar 600 ( با خطای تکرار پذیری ماکزیمم %0.5 ) .
  - انجام محاسبات وزن مخصوص ، سطح مقطع ، حجم ، ميزان تنش و نهايش آن در شيت خروجي .
    - امكان انتخاب زبان دستگاه (فارسی ، انگلیسی و غیره ) .
  - امکان ثبت آرم شرکت آزمایشگاهی بر روی سربرگ شیت خروجی و همچنین نام و نشانی آن واحد .
    - نرم افزار آموزشی نحوه عملکرد دستگاه به صورت صوتی و تصویری .
      - امکان بروزرسانی نرم افزار از طریق درگاه USB .
      - امکان انجام کالیبراسیون به صورت دستی و اعمال نتایج به سیستم .
      - امکان انجام کالیبراسیون به صورت اتومات در صورتی که از دستگاه کالیبراسیون ساخت این شرکت استفاده شود .
        - . شامل 1 سال گارانتی و 3 سال خدمات پس از فروش می باشد 3

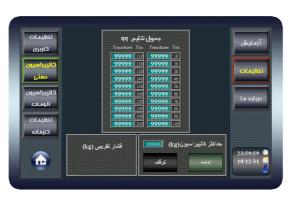

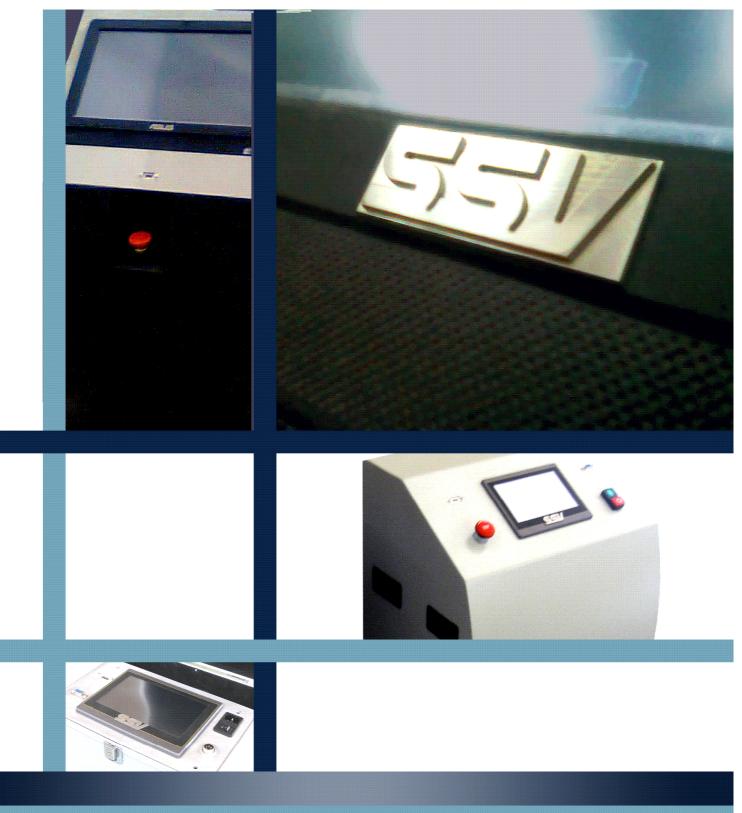

نشانی شرکت سدید صانع واسع : مشهد کیلومتر 12 جاده مشهد-قوچان روبروی شیر پاستوریزه پگاه -پارک علم و فناوری استان خراسان رضوی - واحد 411A

تلفن : 0511-5003330 محسن سعادت قرین مدیر عامل : 09153144121 محسن معادت قرین

مدير فروش : 09155194597 سلمان آل شيخ

نشانی شرکت صنایع مکانیک خاک ایران : تهران بزرگراه فتح (جاده قدیم کرج) بعد از شیر پاستوریزه

خيابان فتح 11 - گلبن 6 - پلاک 6

تلفن : 66793584 تلفن : 021-66801676 تلفن